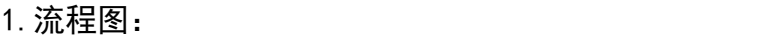

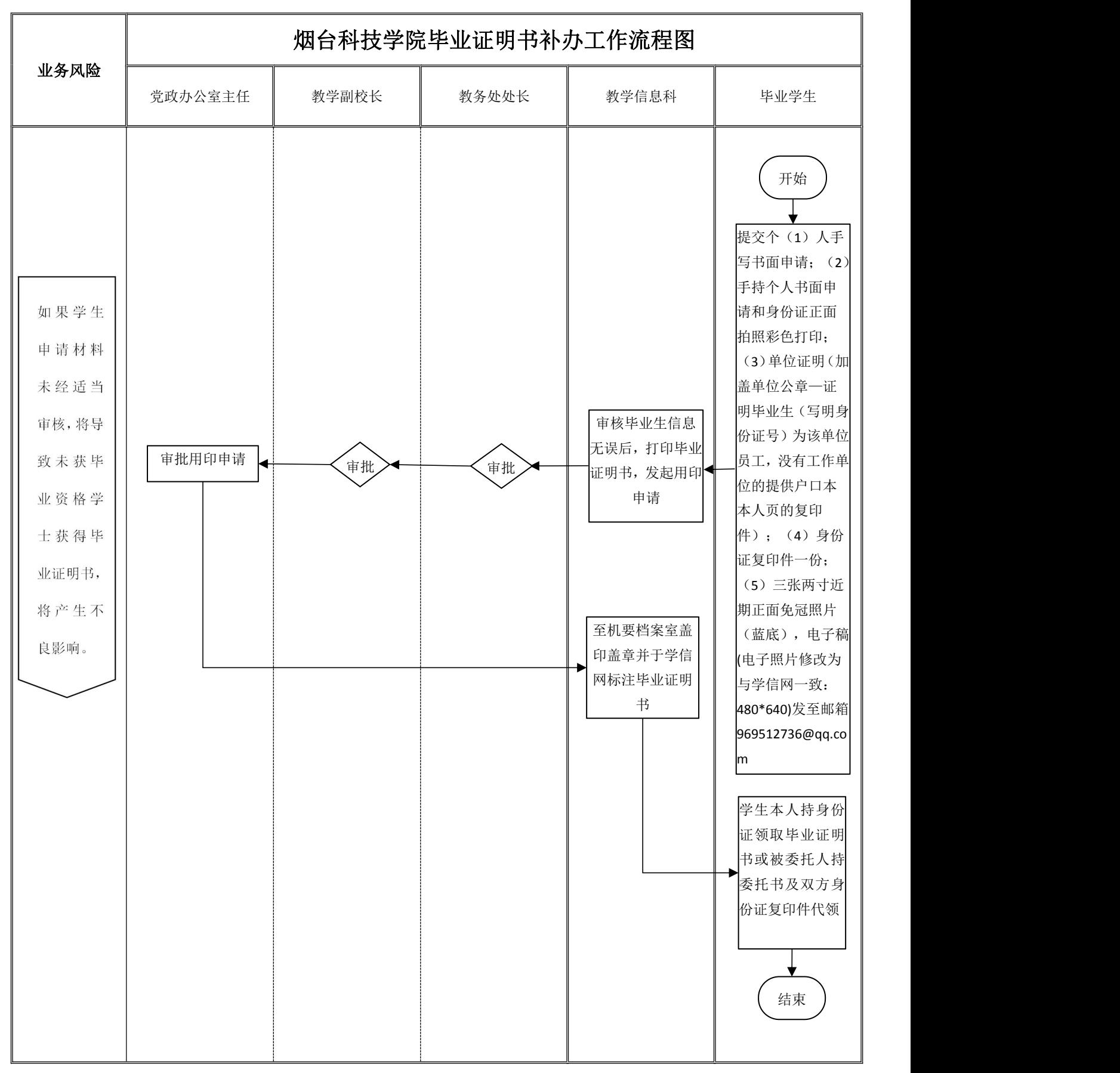

2.控制表:

 $\overline{\Gamma}$ 

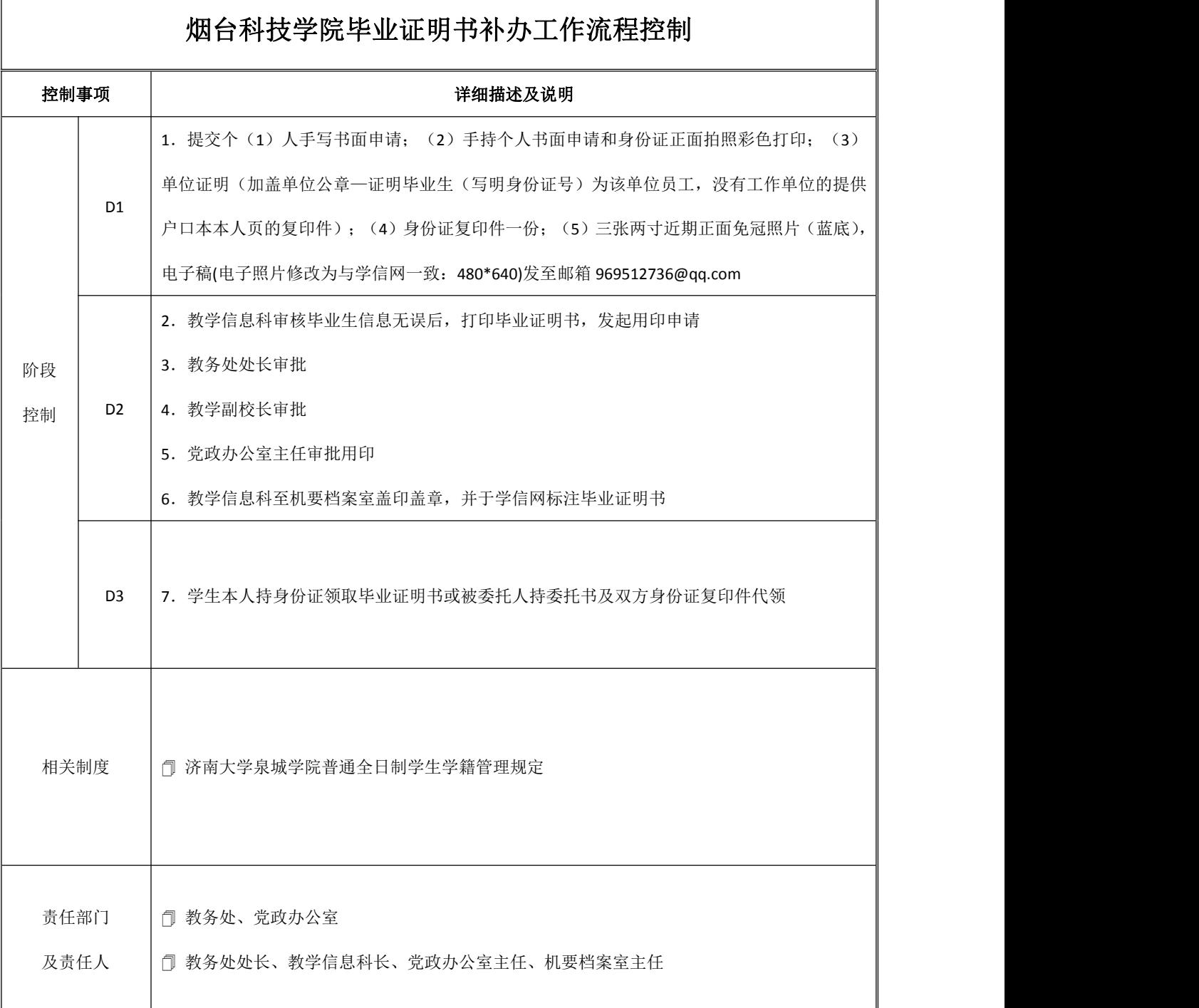

 $\overline{\mathbb{I}}$